### Lecture 24: More Lists

CS 51G Spring 2018 Kim Bruce

### For Loops

- for (1..10) do {index: Number -> action }
	- Called a range: (m .. n)
	- (2 .. 9).reversed gives range in reverse order
	- Can also use with lists:
		- for  $(list[1,3,5,6])$  do  $\{...\}$

#### Lists

- Linear sequence of elements
- Must say what kind of element held in list:
	- var scores: List[[Number]]
	- var names: List [[String]]
	- def pictures: List [[Graphic2D]]

## Creating Lists

- Creating lists of strings:
	- var start: List[[String]] := emptyList[[String]]
	- var vowels: List $[[String]] := list[[String]][[a", 'e", 'i", 'o", 'u"]$

# Accessing Elements

#### • Example:

- var vowels: List $[String] := list[String]$  ["a","e","i","o","u"]
- def first: String = vowels.at( $I$ )
	- Numbering starts at I (Java & Python start at o)
- def last: String = vowels.at(5)
- Can use like range in for loops:
	- for (vowels) do {letter: String -> print (letter) }

# Examples

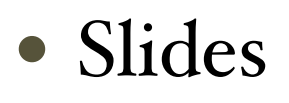

#### *Last time!*

- Actions associated with buttons
- http://www.cs.pomona.edu/classes/cs051G/demos/FacultySlides/FacultySlides.grace
- Drawing
	- No actions associated w/GUI items
	- Only recognize mouse actions on canvas
	- http://www.cs.pomona.edu/classes/cs051G/demos/DrawingList/DrawingList.grace
	- See especially indexOf method for search

# Changing Lists

- Add elements:
	- add *(at beginning)*, addLast, addFirst
- Remove elements:
	- removeFirst, removeLast, removeAt(n), remove(elt)
- Update elements
	- at (i) put (newElt)
- Miscellaneous: ++, contains, reverse
	- *• compare with reversed!*

#### Return statement

- Used to stop executing a method and go back to caller.
- for(1..100) do {index: Number -> if (index  $*$  index  $>$  50) then { return index - 1

}

 $-1$  // returns  $-1$  only if no square  $> 50$ 

# More Examples

- Scribbling again:
	- http://www.cs.pomona.edu/classes/cs051G/demos/ScribbleList/
	- http://www.cs.pomona.edu/classes/cs051G/demos/ScribbleCollection/
	- Scribble represented as a list of Lines, while scribbleCollection is a list of scribbles
		- essentially a list of lists!
	- Notice use of return, e.g., in contains for Scribble & lots of places in ScribbleCollection
	- Also, see how for loops iterate over lists!

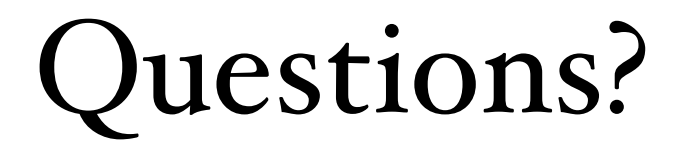